Regulierungsbehörde für Telekommunikation und Post

## **Mitteilung über die Inbetriebnahme einer grundstücksüberschreitenden RLAN-Funkanlage nach Allgemeinzuteilung gemäß Verfügung 122/1997**

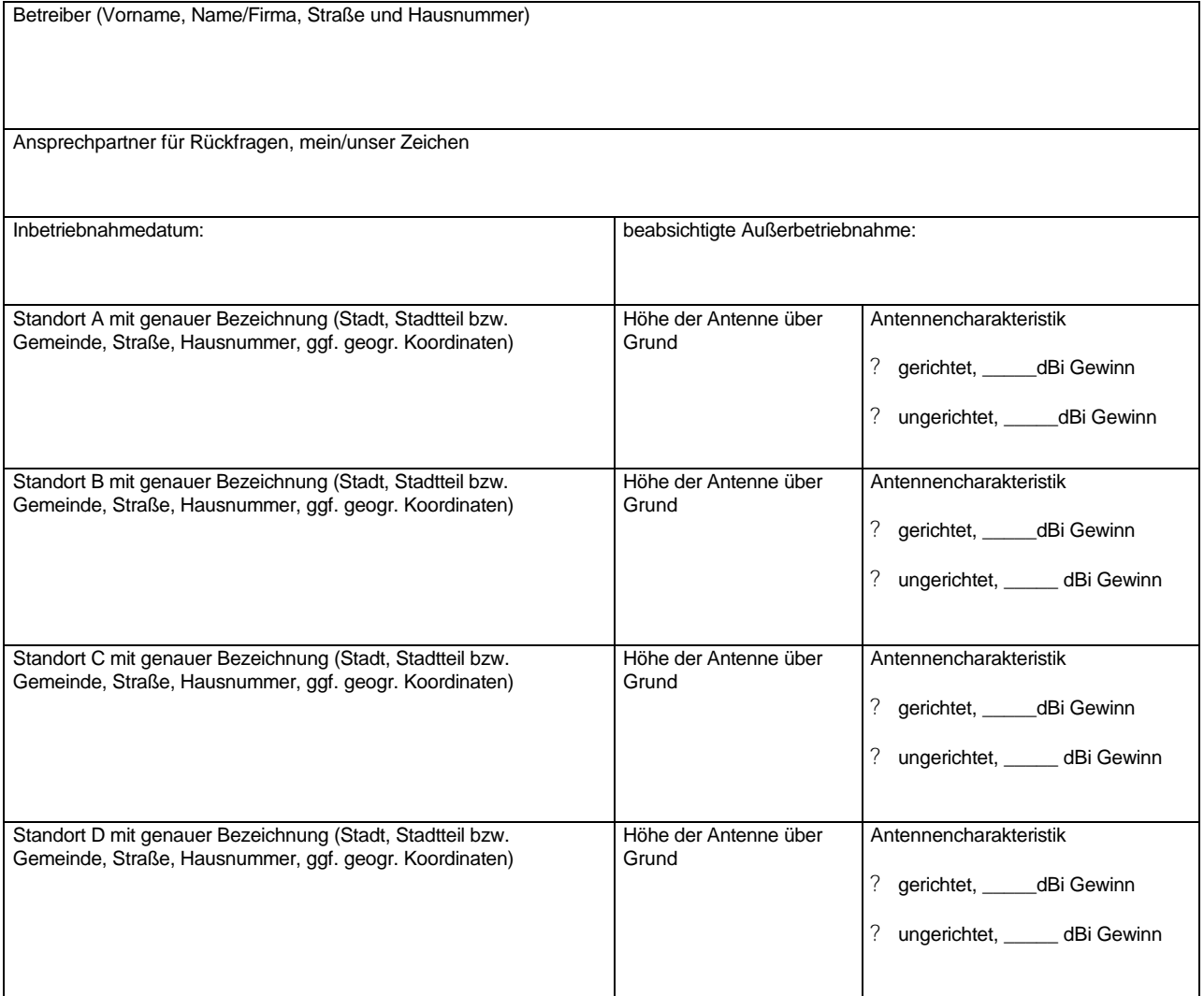

\_\_\_\_\_\_\_\_\_\_\_\_\_\_\_\_\_\_\_ \_\_\_\_\_\_\_\_\_\_\_\_\_\_\_\_\_\_\_\_

**Das ausgefüllte Formular senden Sie bitte an die für Sie zuständige Außenstelle der RegTP. Die für Sie zuständige Stelle erfahren Sie am leichtesten aus dem Internet unter www.regtp.de.**

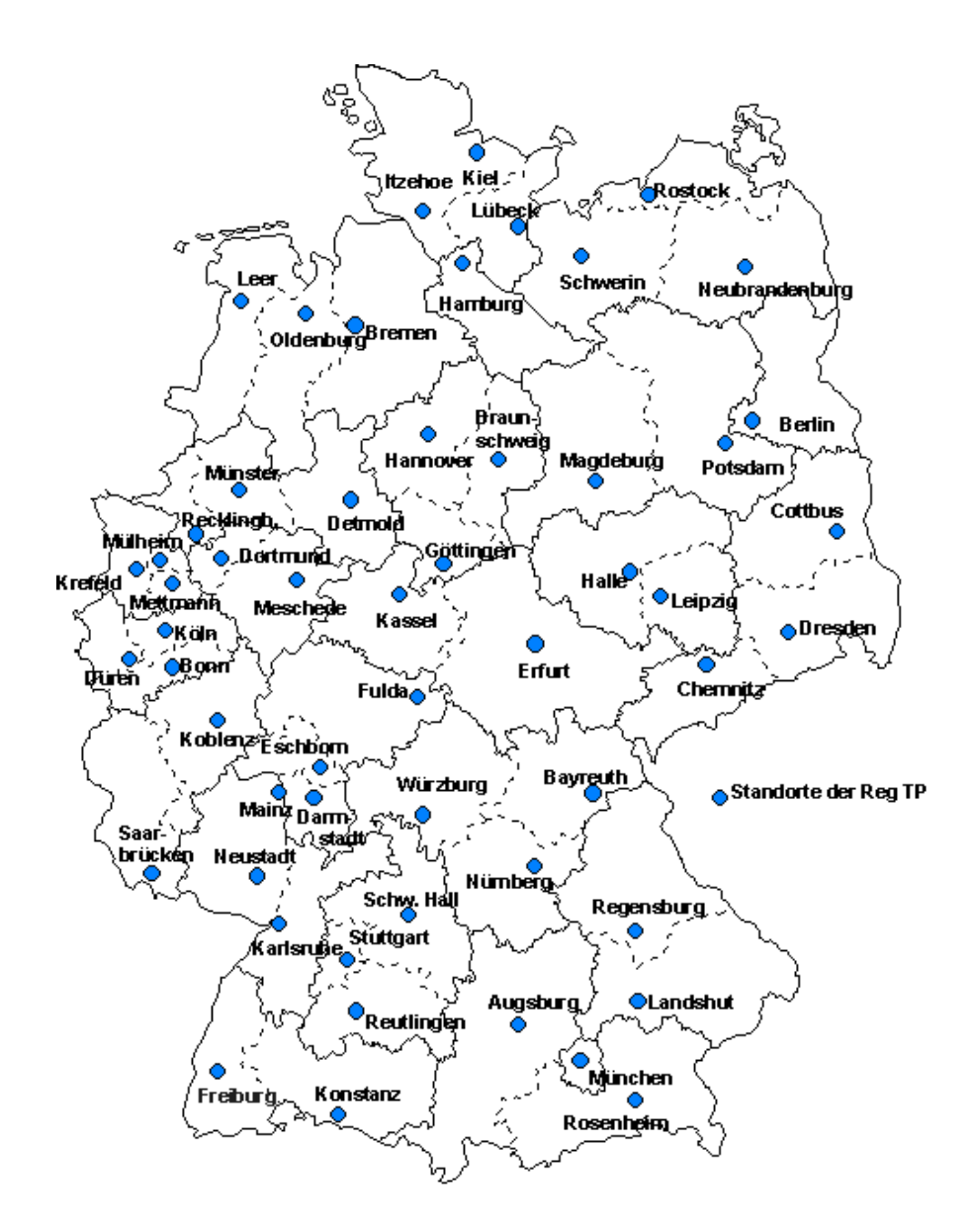

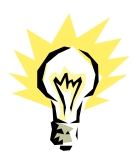

**Noch ein Tip zur schnellen Inbetriebnahme einer Bridgestrecke:**

Damit sich die beiden Bridges gegenseitig erkennen und eine Funkverbindung aufnehmen ist es nötig, eine Bridge als "Root off" zu konfigurieren. Gehen Sie dazu im Installationsmenü in den Unterpunkt "Configuration Radio Menu" und stellen Sie bei der Bridge, die nicht am Hauptbackbone angeschlossen ist "Root off" ein .